Revista de Gestão da Tecnologia e Sistemas de Informação Journal of Information Systems and Technology Management Vol. 2, No. 2, 2005, pp. 189-203 ISSN online: 1807-1775

# SISTEMA PARA LA INVESTIGACIÓN ACADÉMICA

Laura Leticia Laurent Martinez

Jorge Loza López

Juan Francisco Rosales Laurent

Pedro E. Lizola Margolis Universidad Autónoma del Estado de México, México

#### RESUMEN

Tradicionalmente la investigación documental ha dependido de la elaboración de fichas manuscritas cuya estructura permita la localización de textos que sean importantes para cualquier trabajo que se base en aportaciones bibliohemerográficas. Sin embargo, la localización manual de las fichas por autor, editorial, tema, o sub-tema se dificulta conforme su número se incrementa, obstaculizándose el aprovechamiento de ideas y aportaciones valiosas contenidas en fichas cuya ubicación física requiere mucho tiempo y re-lecturas. El módulo de fichas que aquí se presenta resuelve dos aspectos fundamentales de los ficheros: permite una elaboración mucho más rápida de las fichas y proporciona, en cualquier momento, la posibilidad de realizar consultas exhaustivas por múltiples criterios de búsqueda, a través de los propios textos o de cualesquiera de las combinaciones de los datos inherentes a las fichas, así, por ejemplo, se puede seleccionarse fichas correspondientes a un o varios autores, editoriales, temas, sub-temas, y fechas determinadas. Además, el módulo facilita la transcripción de los textos, registra el uso de los mismos y construye las referencias bibliohemerográficas que acompañan a los trabajos d investigación; todo ello conforme a las fichas seleccionadas para un determinado propósito. El módulo está desarrollado epistémicamente mediante la Orientación a Objetos (OO) y técnicamente a través de la utilización de Access como un manejador de base de datos de uso generalizado. Uno de los propósitos principales de este trabajo es el de motivar un reencuentro con uno de los instrumentos más necesarios para realizar investigación científica.

PALABRAS-CLAVE: Investigación Documental, Fichas, Consultas, Temas, Referencias Bibliográficas

#### ABSTRACT

Generally, documental research depends on written bibliographical note cards that help find important text for a given research.

Recebido em/Manuscript first received: 15/03/2005 Aprovado em/Manuscript accepted: 02/08/2005

Endereço para correspondência/ Address for correspondence

Laura Leticia Laurent Martinez Public Accountant and Master in Busi[ness Administration, full time](mailto:lllaurent2001@yahoo.com) professor at the Business Faculty in the Autonomous University of the State of Mexico. lllaurent2001@yahoo.com

Jorge Loza López Master in B[usiness Administr](mailto:jll@uaemex.mx)ation, full time professor at the Business Faculty in the Autonomous University of the State of Mexico. jll@uaemex.mx

Juan Francisco Rosales Laurent is a public accountant, master in business, consultant and professor of "Information Sy[stems for Decision Making" at the mas](mailto:laurentfrancisco74@yahoo.com.mx)ter in management program in the Autonomous University of the State of Mexico. laurentfrancisco74@yahoo.com.mx

Pedro Lizola Margolis Master in Business A[dministration, full tim](mailto:plizola@yahoo.com)e professor at the Business Faculty in the Autonomous University of the State of Mexico. plizola@yahoo.com

However, the manual search for frequently used data such as author, publisher, topic, gets complicated as records increase resulting in a time consuming process that hinders the desired brainstorming.

The software here presented solves two main issues: it allows a smoother and quicker data entry, and the flexibility to search by multiple criteria matching information for a specific author, publisher, topic, subtopic and date.

The software also eases text transcription and builds the documental references that will be cited on research papers.

The software is based on the object oriented (OO) programming philosophy using Microsoft Access as a widely used relational database system.

KEYWORDS : Documental research, queries, topics, documental references, bibliographical note card, object oriented programming, Microsoft Access.

# 1 OBJETIVO GENERAL

El propósito fundamental del módulo es servir como instrumento facilitador del trabajo docente y de investigación que requiere manejar referencias documentales como parte importante de los proyectos académicos. Con diversos grados de importancia, cualquier investigación requiere del manejo de datos, críticas, opiniones y avances con respecto al tema o asunto que se investiga, es decir, la base documental del "estado del arte" de las líneas de investigación.

## 2 JUSTIFICACIÓN

Cualquier investigación seria y con propósitos de verdadera utilidad social, económica o científica, requiere mucha dedicación y estudio. Si ha esto se agrega que en nuestras universidades y en el entorno de la educación, la labor del investigador se tiene que combinar con trabajo docente y administrativo, cualquier ayuda que facilite y mejore potencialmente la investigación, puede ser bienvenida. En México se ha enfatizado desde hace algunas décadas la imperiosa necesidad de fomentar la investigación. Los programas de apoyo para los académicos destacan y valoran la importancia que tiene el investigar y el dar a conocer a través de publicaciones los resultados obtenidos. Programas como PROED, PROMEP, SNI aquilatan lo relevante que es la investigación y su difusión.

Por otra parte, es manifiesta la carencia de bases para el uso apropiado de la bibliografía en las tesis, ensayos y trabajos que realizan los alumnos tanto de licenciatura como de maestría. Sería interesante conocer qué tanto de la comunidad universitaria realiza con orden y eficiencia sus estudios documentales y los aprovecha.

¿Cuántos estudiantes y profesores elaboran fichas bibliográficas? ¿En qué medida la falta de sustento científico depende de la falta de instrumentos modernos de registro y consulta concebidos para apoyar a la investigación?

Estas y otras preguntas fueron esbozadas y contestadas de tal manera que se justificó el proyecto de desarrollo del módulo que aquí se presenta. Es comprensible que una vez entendido de lo que se trata, haya estudiosos que prefieran proseguir con su manera personal de abordar sus tareas documentales; la investigación tiene mucho de personal. Pero también existe el convencimiento de que el uso de la herramienta que aquí se presenta puede aportar ventajas y propiciar el desarrollo de la investigación universitaria.

# 3 METODOLOGÍA

El presente trabajo se basa en la aplicación del conocimiento más que en la generación del mismo, tal como se concibe tradicionalmente en la investigación universitaria. Se combinó la cooperación y el conocimiento de profesores universitarios en informática, epistemología, archivonomía, administración y metodología de la investigación. El resultado es un módulo informático desarrollado y pensado para las universidades, aplicable fundamentalmente a proyectos de investigación, pero también a otros proyectos docentes y de difusión.

El desarrollo del sistema de información requirió tres formas de investigación: la detección de la restricción, la investigación de campo para determinar los requerimientos de información y la definición del diseño apropiado para solucionar el problema detectado. Enseguida se expone brevemente lo que se hizo al respecto:

# 3.1 Sobre la restricción

La detección del problema

Una situación generalizada en las universidades es la lentitud en el avance de los proyectos de investigación, específicamente de aquéllos basados en la investigación documental.

Mediante la Teoría de Restricciones (TOC) desarrollada por Goldratt<sup>1</sup>se construyó un árbol de realidad actual con los problemas más comunes y reconocidos por los investigadores (ver anexo)<sup>2</sup>.

Como resultado de ello se concluyó que la restricción fundamental que ocasiona la lentitud en el avance de los proyectos y las dificultades para mejorar la calidad de los mismos es la carencia de un sistema estructurado para la captura, clasificación y consulta de la investigación documental. De ahí surgió la idea de desarrollar el módulo de fichas como parte del sistema de información para la investigación.

#### 3.2 Sobre la investigación de campo

Se recurrió a entrevistar a los investigadores de la Facultad de Humanidades y del Centro de Estudios para la UAEM, quienes realizan una labor importante de investigación documental con el propósito de saber cuál es la información relevante que les interesa con respecto a s trabajo documental y cómo desearían manejarla. El módulo contempla todo lo señalado por ellos (editoriales, ISBN, páginas del documento, autores, temas y sub temas año de edición, tipo de ficha, etcétera) y permite una gran flexibilidad para seleccionar los registros mediante la combinación de los atributos y del contenido de los textos.

# 3.3 Sobre el diseño

 $\ddot{\phantom{a}}$ 

La metodología y la base teórica para diseñar y programar el módulo se basó en la Orientación a Objetos y en el uso de un manejador de bases de datos relacional (Access de Microsoft).

<sup>&</sup>lt;sup>1</sup> Goldratt Eliyahu, Cox Jeff. La Meta. Editorial Castillo. 1995.a.

<sup>&</sup>lt;sup>2</sup> Eli Goldratt es escritor, educador, científico, filósofo y líder empresarial, pero ante todo es un pensador que incita a los demás a pensar. Con frecuencia ha sido descrito como una persona poco convencional pero estimulante. El doctor Goldratt exhorta a sus lectores a examinar y reevaluar sus prácticas de negocios con una visión fresca y nueva, y sus libros han transformado el pensamiento y las acciones de los gerentes en todo el mundo. (Goldratt. 2000. Contraportada)

Hasta la fecha el módulo está siendo utilizado por el grupo de investigadores que fue entrevistado y ya se han obtenido resultados, tanto en la elaboración de capítulos de las tesis de doctorado de algunos alumnos como en la edición de artículos relacionados con la universidad y la ética (La evaluación y la ética en las universidades públicas, La obediencia y el profesor universitario, ¿Qué es la ética, etc.)

Uno de los problemas permanentes que frecuentemente se presentan en el desarrollo de sistemas es que se diseñan para resolver un problema particular de información, sin que se considere su conexión con otras necesidades o sistemas. Para evitar tal inconveniente el módulo se desarrolló siguiendo la óptica de la Orientación a Objetos (OO), que permite tanto el crecimiento del módulo en sí mismo como su interacción con otros ámbitos informáticos.

De esta manera, se definieron los siguientes objetos para el desarrollo del módulo:

- Personas
- Organizaciones
- Lugares
- Programas (temas y subtemas)
- Bienes (Documentos)

Después de años de experiencia se ha constatado que cualquier sistema de información, relacionado con la academia o con la administración, siempre tendrá analogías con uno o más de los grandes agrupamientos de objetos arriba indicados. Todo lo que se realiza en una universidad o en una empresa desde el punto de vista de sus funciones trata de personas, bienes, organizaciones, lugares y programas de trabajo, aunque reciban nombres más específicos como alumnos, mercancías, municipios, programas de estudio o centros de costos.

Por otra parte, se decidió utilizar Access como manejador de bases de datos relacional por varias razones, entre las que destacan:

Su uso más o menos generalizado en las instituciones de educación superior

Su precio accesible (institucionalmente)

Su versatilidad y estándares de programación asistida

Su confiabilidad (hasta el momento no se ha hallado ninguna aplicación administrativa o contable que no pueda ser resuelta a través de Access y no funcione adecuadamente)

Sus posibilidades de trabajar en red

Su relación natural con Visual Basic y con SQL (en el caso de requerimientos de gran envergadura)

La OO y Access permitieron construir el módulo con las siguientes características:

Los objetos mencionados se deberán enlazar unos con otros de tal forma que se obtenga una gran red de información.

Esta red permitirá al usuario llegar a un análisis de información tan selecto como le sea necesario.

Será posible utilizar dentro de las mismas herramientas que ofrece Access los "filtros", que dan capacidad semejante al "hipertexto" de otros sistemas, con la finalidad de rastrear palabras o combinaciones clave dentro de toda la información capturada.

Una vez establecido lo anterior se procedió a elaborar las tablas principales, que a través de consultas y las opciones que ofrece Access se relacionaron con referencias obligatorias

# 4 DESCRIPCIÓN DEL FICHERO PARA LA INVESTIGACIÓN DOCUMENTAL (FID)

En la pantalla de inició (Fig No. 1) el investigador se encuentra con los siguientes comandos:

Actualización de Catálogos Actualización de Tipos de Catálogos Fichas Reportes

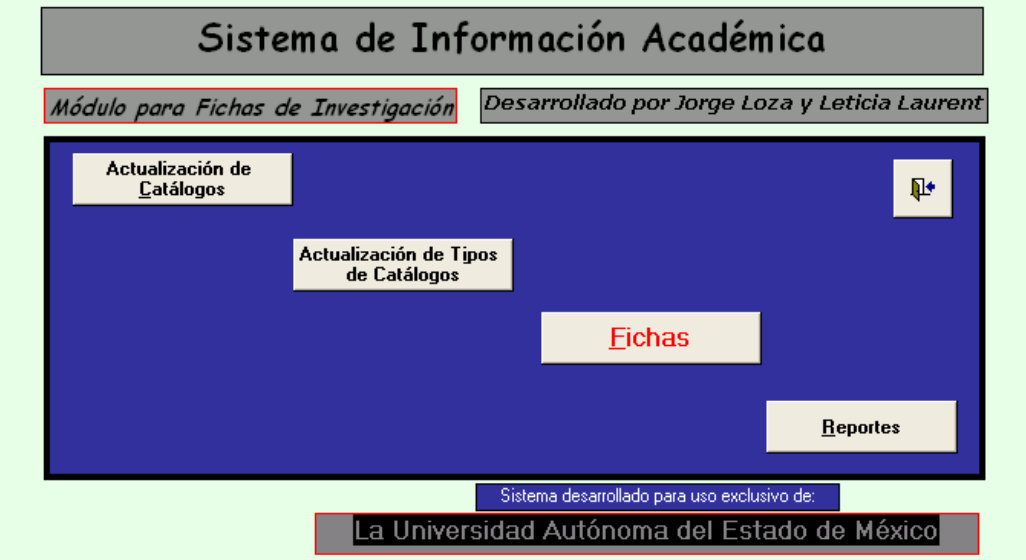

### Fig 1

Al abrir el primer comando aparecerán los objetos definidos en el apartado de metodología, cada uno de estos objetos permitirá al usuario el ir conformado su base de datos. Como primer objeto tenemos el de "personas" (Fig. No. 2) , en el se registrarán los "Autores y traductores" de la bibliografía que se consulta. Se captura los generales del mismo, pudiendo alimentarse entre otros datos su profesión, la institución a la que pertenece, su ocupación e, incluso su biografía.

#### 194 Martinez, L.L.L et all.

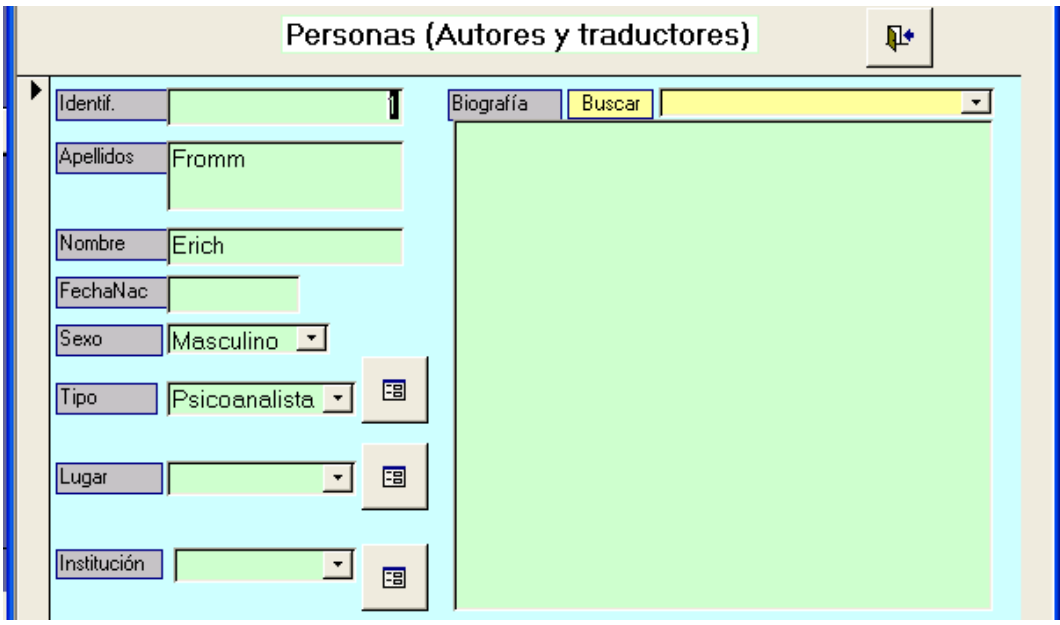

Fig 2

El siguiente objeto son las "organizaciones" (Fig.No.3) en donde se capturan las editoriales, instituciones, bibliotecas, hemerotecas o centros documentales de donde provienen o son editados los documentos, con sus correspondientes datos sobre dirección, teléfono, e-mail, página Web.

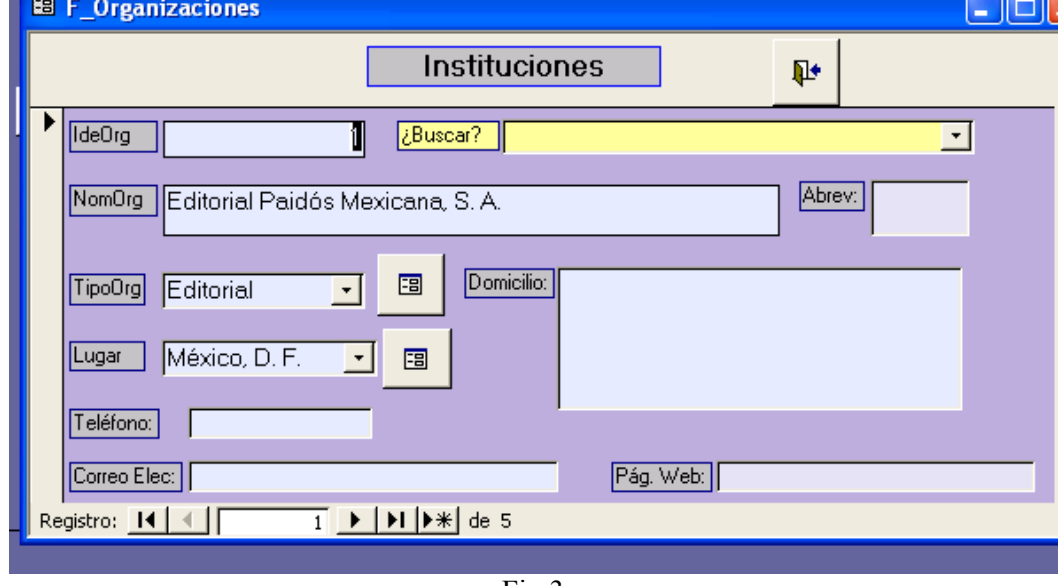

Fig 3

Un objeto ligado con las dos anteriores es el de los "lugares" el cual constituye información importante tanto para las personas como para las organizaciones.

Los "programas" (Fig. No.4) se refieren, principalmente, a los temas y sub temas con los que trabajará el investigador.

# Sistema para la investigación académica  $^{195}$

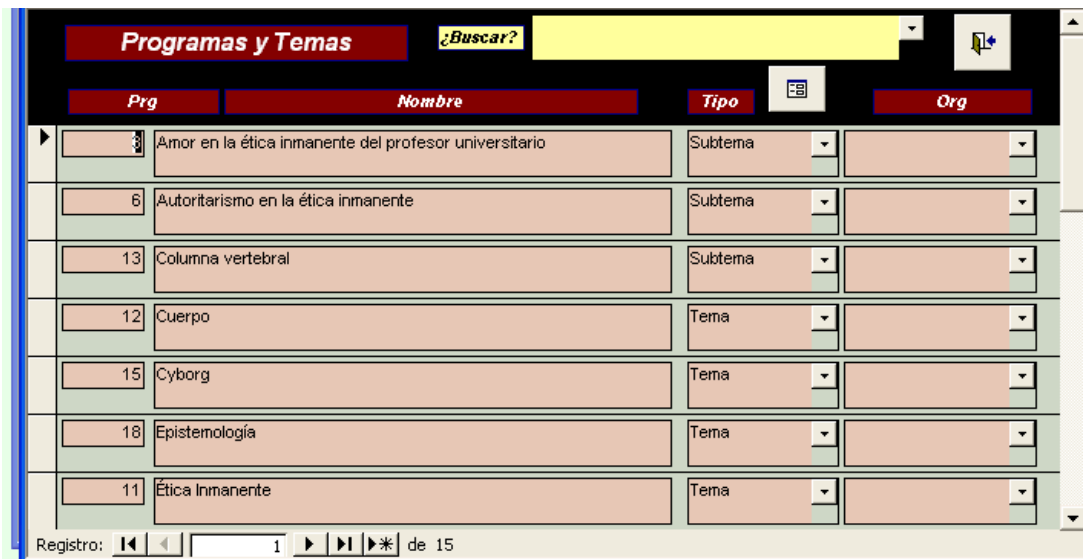

Fig 4

En "documentos"(Fig. No. 5) se registran los libros, artículos, páginas Web, periódicos, revistas, ponencias o cualquier otra fuente documental que haya sido consultada.

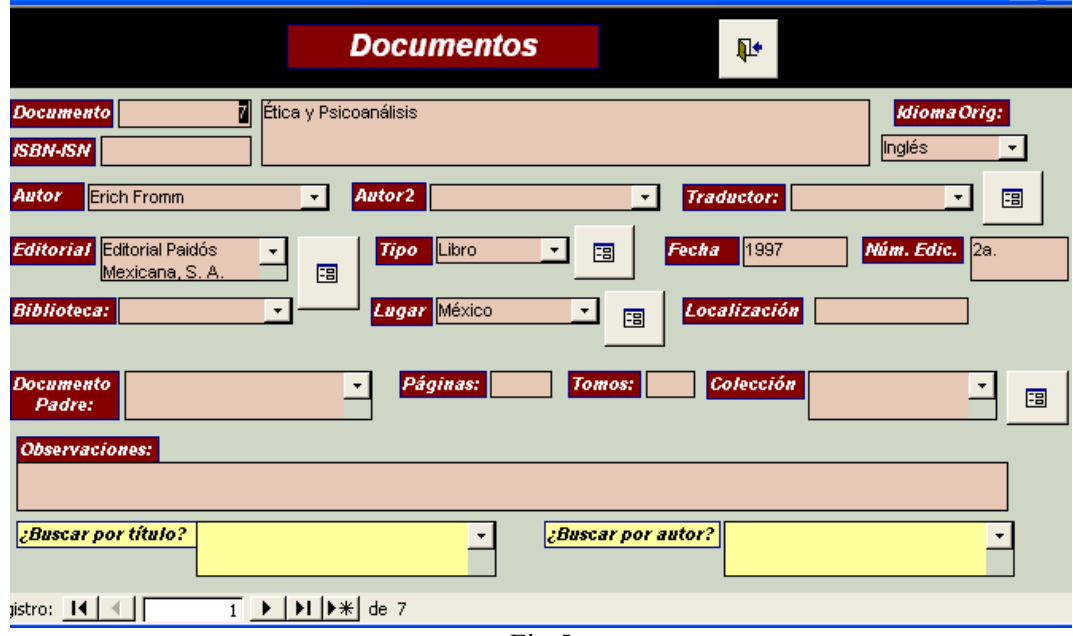

Fig 5

El siguiente comando "Actualización de Tipos de Objetos", permite al usuario definir sus propias clases, dependiendo del ámbito y los propósitos del investigador; así, los tipos de personas pueden ser historiadores, científicos, antropólogos, profesores. Lo mismo sucede con los tipos de organizaciones, de lugares, programas o documentos.

El comando de "Fichas" constituye la parte medular del módulo y en él se presentan tres opciones.

Elaboración de Fichas Elaboración de Fichas por Fuente Uso de Fichas

196 Martinez, L.L.L et all.

La primera permite el registro de textos de cualquier documento, autor, editorial o tema. En este apartado, además, se puede obtener la bibliografía, los textos y el registro del uso de las fichas previamente seleccionadas. ( Fig No. 6 - 7)

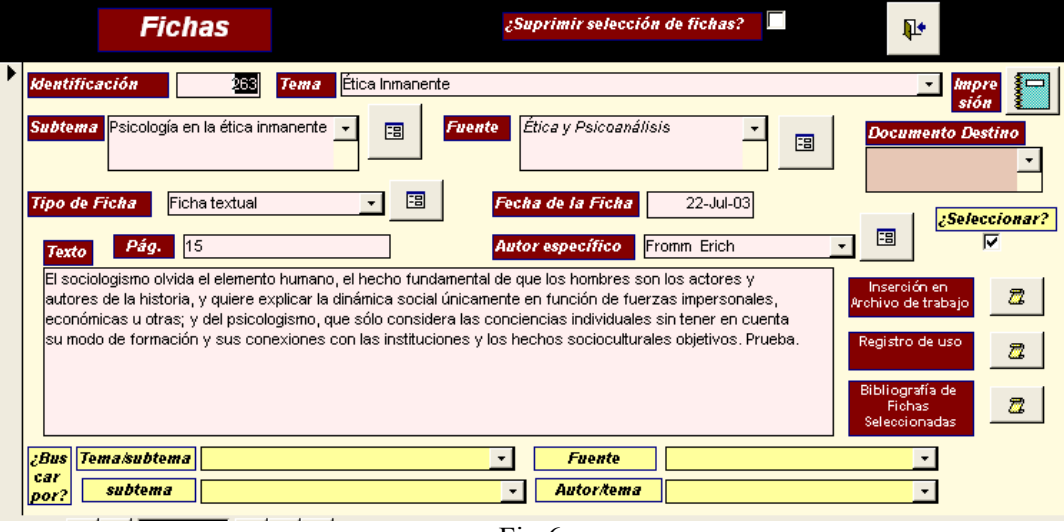

Fig 6

# Bibliohemerografía

Blanco Regueira, José (1995). Antología de Ética Universidad Autónoma del Estado de México, México

Fromm, Erich (1995). Ética y Psicoanálisis (El hombre para sí mismo) 4a.Ed. Paidós, México

Fromm, Erich (2002). El miedo a la libertad 3a. Paidós, México

#### Fig 7

Es aquí, también, donde es más conveniente efectuar las búsquedas selectivas de los temas, sub-temas o contenidos que sean de interés para un proyecto específico. Lo más usual es ubicarse en cualquier parte del texto de cualquier ficha, presionar el botón derecho del ratón e introducir entre asteriscos, en el recuadro que aparece, la palabra clave de búsqueda y oprimir Intro. FID selecciona entonces sólo las fichas que contienen dentro de su texto la palabra escogida. Después de esta primera selección, puede volverse a filtrar las fichas una o varias veces, hasta que no se considere suficiente la selección automática. Posteriormente puede realizarse una selección manual.

En la Elaboración de fichas por fuente se facilita la introducción de textos correspondientes a un solo documento; que es lo que normalmente sucede en el trabajo de investigación, de tal manera que no se necesita capturar en cada nueva ficha el origen de donde proviene la información. Fig. No. 8

#### Sistema para la investigación académica 197

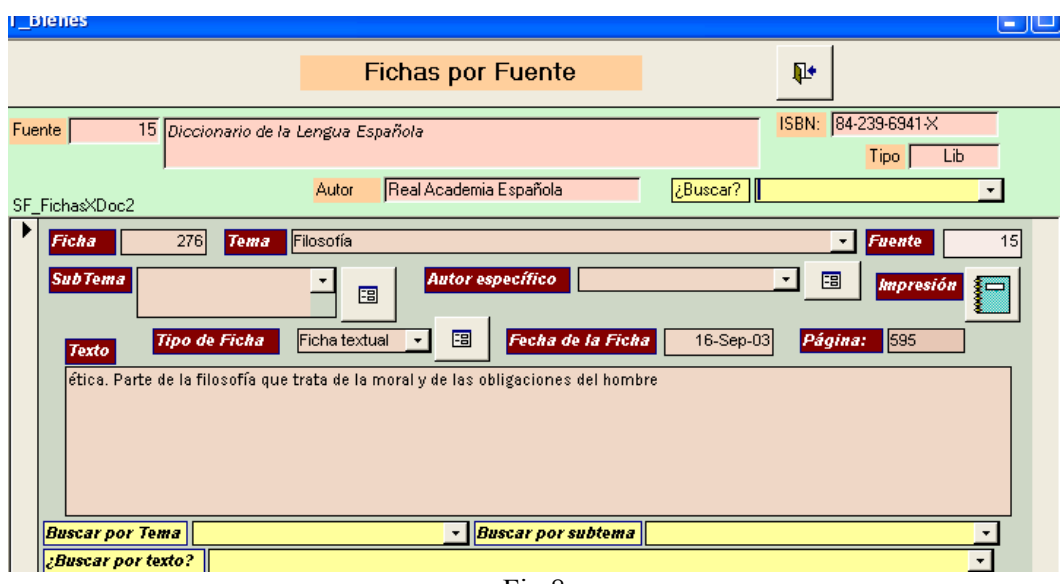

Fig 8

En ambas opciones puede imprimirse la ficha que se muestra en pantalla. Tal impresión se lleva a cabo en papel especial para la elaboración de fichas (cartulina de media hoja tamaño carta) Fig. No. 9

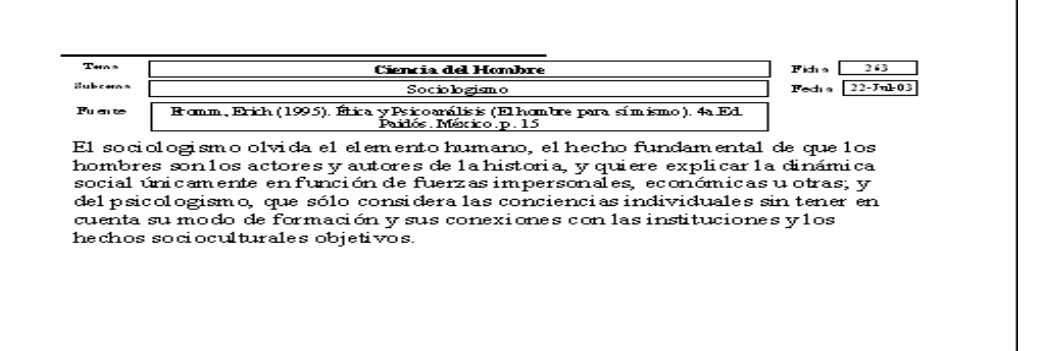

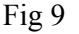

Finalmente en esta pantalla puede consultarse el Uso de las Fichas, es decir, en cuáles documentos elaborados por el investigador se han usado los textos de las fichas, de tal forma que se lleva un historial laboral y se eviten las repeticiones inconvenientes.

# 5 REPORTES

De cada catálogo (autores, editoriales, documentos, etcétera) puede obtenerse su correspondiente lista impresa con los datos básicos. Fig. No. 10, 11,12, 13,14,15

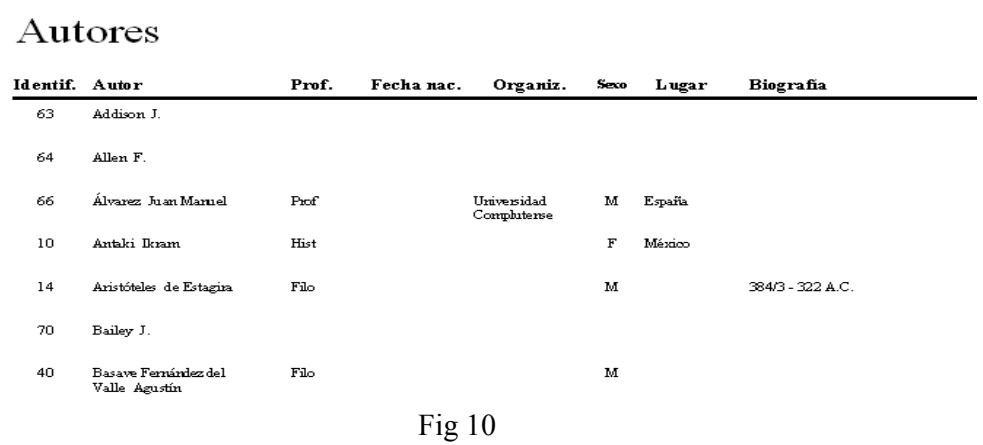

# **Instituciones**

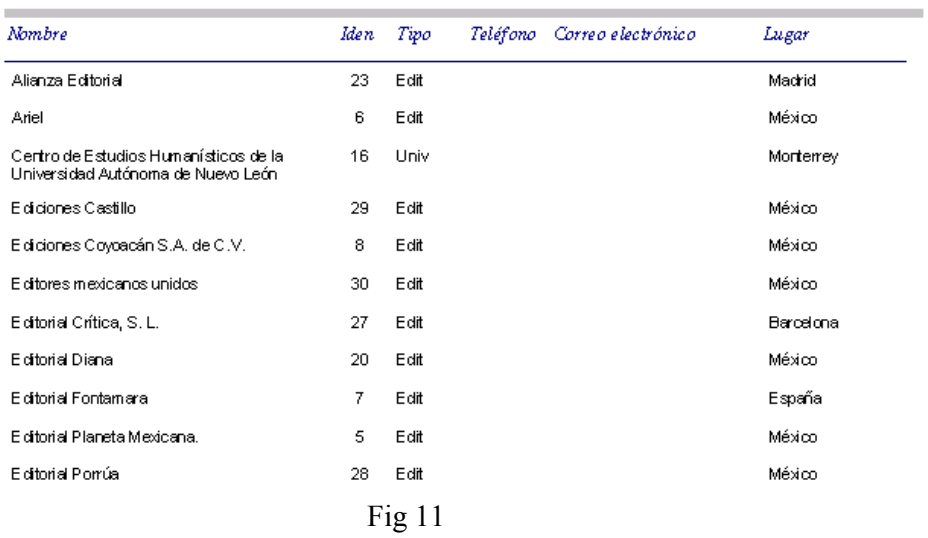

# Sistema para la investigación académica 199

SubTem Uso del tiempo

# **Documentos**

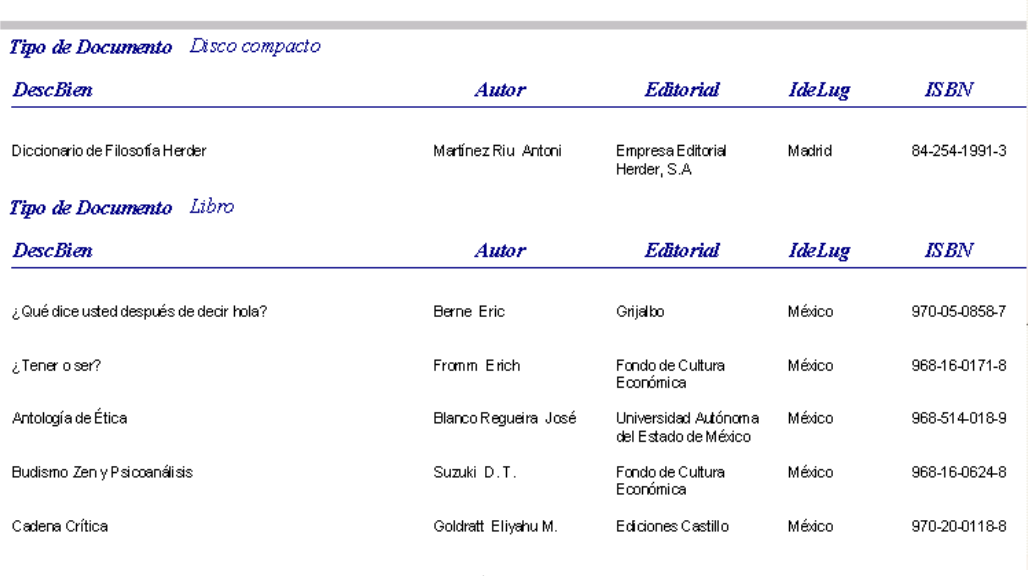

Fig 12

# Tema Ontología

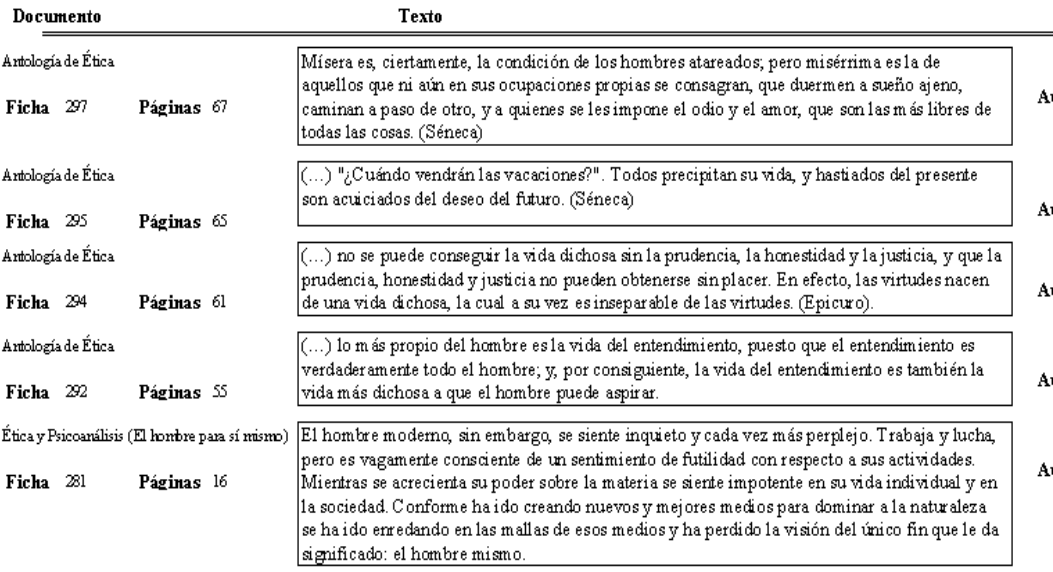

Fig 13

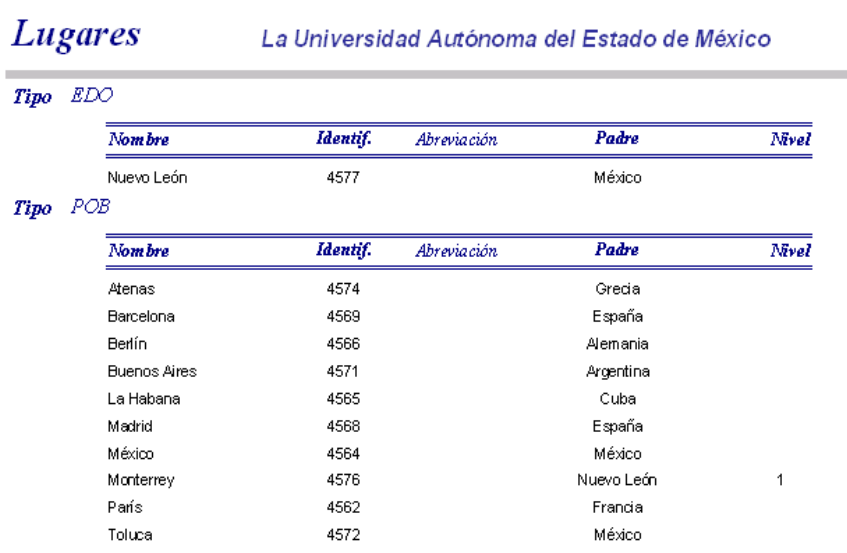

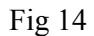

# Temas

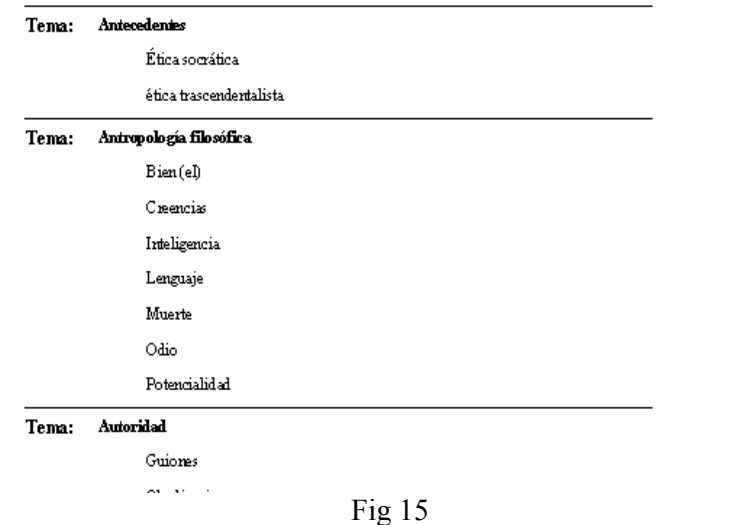

Independientemente de esto, para llevar un control del avance del trabajo documental, puede obtenerse un informe de la cantidad de fichas elaboradas en un período dado. Fig. No.16

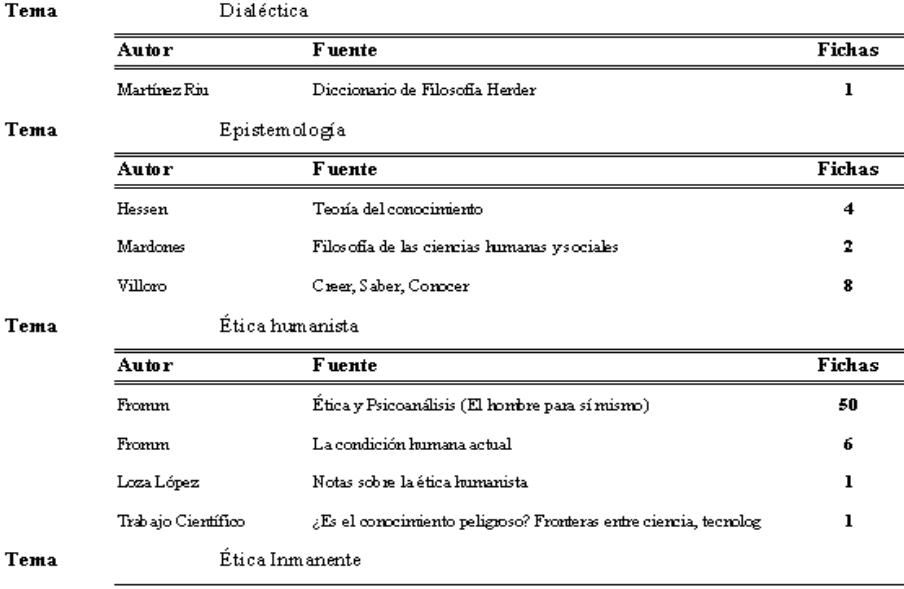

#### Fig 16

#### 6 CONCLUSIONES Y RECOMENDACIONES

El FID se elaboró con el propósito de crear una herramienta de apoyo al investigador, con la experiencia de conocer que la secuencia en las anotaciones, el orden, la facilidad para encontrar los temas o sub temas, constituyen una importante parte en el oficio de investigar. Es nuestro deseo el que nuestros colegas amantes de la investigación lo utilicen y enriquezcan la labor del maestro universitario. En un ambiente de compañerismo es posible compartir el esfuerzo personal de los investigadores mediante el intercambio de sus respectivos ficheros por las herramientas escogidas y el diseño del módulo esta disponible para cualquier investigador sin necesidad de adquisición de software costoso. Sólo se requiere una hora de capacitación para comenzar a utilizar el módulo. Posteriormente bastan un par de sesiones para explotarlo en todas sus opciones. Este módulo esta siendo complementado con otro denominado "Encuestas de Opinión" cuyo propósito es facilitar la elaboración de cuestionarios, el registro de las respuestas, y el análisis estadístico de las mismas. Esto como un complemento para facilitar la investigación universitaria.

# 7 ANEXO

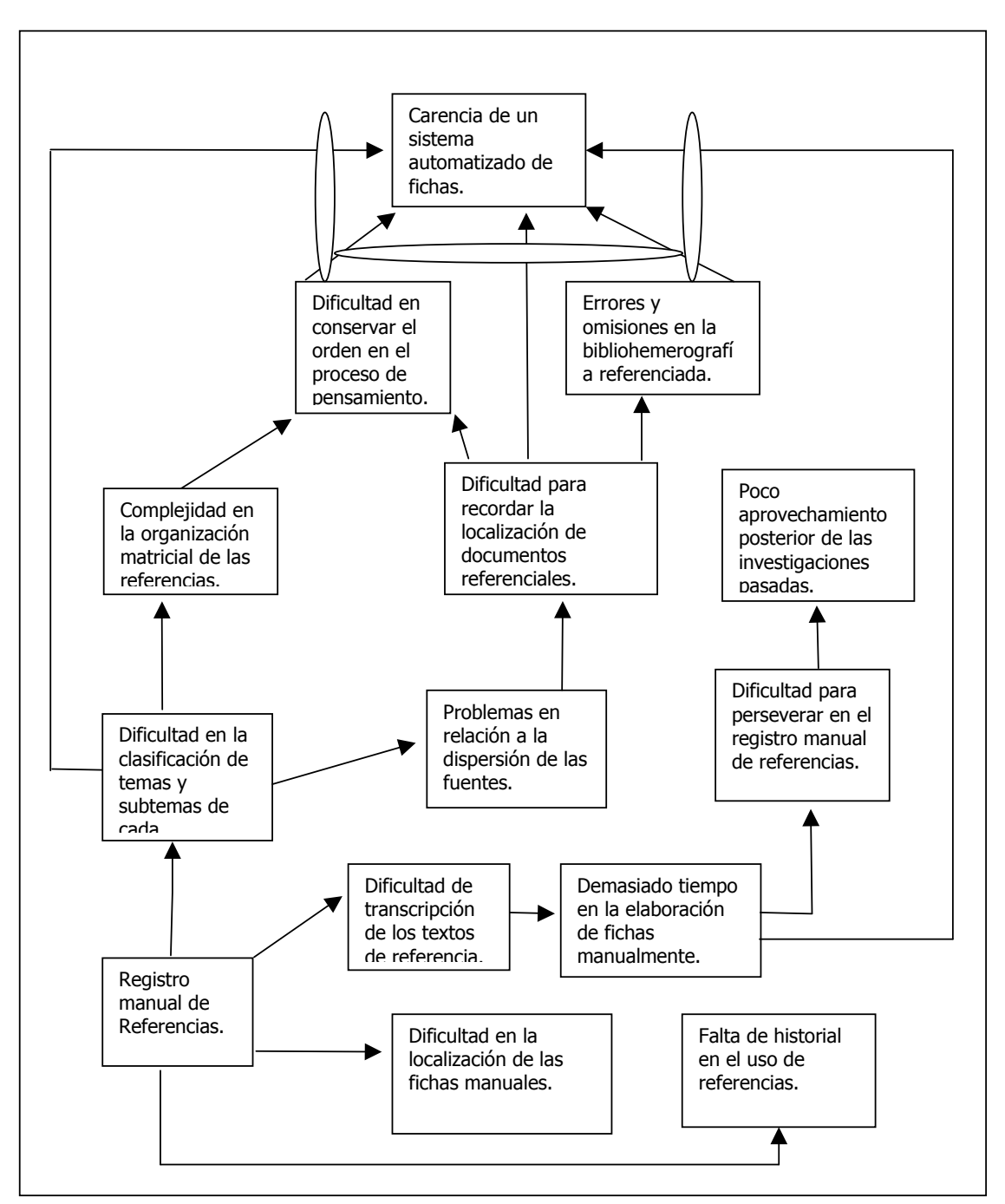

Árbol de Realidad Actual

# 8 BIBLIOGRAFÍA.

PRAGUE C, IRWIN M., REARDON J.- Access 2003 Bible. Novena Edición, Indianapolis Indiana , Estados Unidos, Wiley Publishing Inc. 2004, 1401pag. ISBN 0-7645-3986-8

TAYLOR A., ANDERSEN V.- Access 2003 Power Programming with VBA, Primera Edición, United States., Wiley Publishing Inc. 2004, 673 pag. ISBN 0-7645-2588-3

HERNANDEZ SAMPIERI R., FERNÁNDEZ COLLADO C., BAPTISTA LUCIO P. Metodología de la Investigación – Tercera Edición, México DF, Mc Graw Hill, 2003, 705Pág. ISBN 970-10-3632-8

GOLDRATT E., No fue la Suerte- Primera Edición- México- Editorial Castillo, 1995, 250 Pág., ISBN 968-7415-07-x

JAMES M. Principles of Object- Oriented. Analysis and Design. Englewood Cliffs, New Jersey United States Prentice Hall, 1985, 210 Pág. ISBN 0-7632